http://paleopolis.rediris.es/NeCs/NeCs\_01-2016/

© sous licence Creative Commons [CC BY-NC-ND 3.0]

# Cybersécurité paroissiale

Christian de Mittelwihr

Webmestre et webdesigner (CdM Créations) cdemittelwihr@free.fr

#### Résumé

La grande majorité des paroisses protestantes française n'ont pas encore de visibilité sur le Web et ce retard est préjudiciable, notamment pour la jeune génération, dans le partage de la foi et la communication. Aujourd'hui, l'accès paroissial à Internet doit être managé avec professionnalisme à cause des mesures de cybersécurité à imposer aux échanges et à la protection des données au sein d'une paroisse. Les règles d'une protection de base sont fournies en ce qui concerne la protection des ordinateurs, celle des échanges de courriel. Une attention particulière est accordée aux adresses avec ou sans IP et les risques encourus dans ce dernier cas. Un paragraphe porte sur les sites web. En conclusion, on en arrive à penser que ce sont les structures ecclésiales et leur non-évolution qui marquent l'absence de paroisses de l'Eglise Protestante Unie sur le web.

La grande majorité des paroisses protestantes françaises<sup>1</sup> ne dispose pas encore de site web, ceci est regrettable pour celles dans les zones touristiques. Certes souvent, il y a une page mélangeant paroisse et site national de l'Eglise Protestante Unie. Ni téléphone, ni adresse email, mais on est face à une machine qui dit transmettre votre message. Combien restés sans réponse? Aux pages blanches, on trouve un numéro de téléphone. Ce retard est préjudiciable, notamment pour la jeune génération, dans le partage de la foi. la communication (évangélisation disait-on dans le temps) envers les autres, du besoin d'ouvrir au-delà du cercle très fermé de la paroisse. L'effort aurait dû être fait en 2000. Les pasteurs présents sur le Web reconnaissent tous combien Internet est un formidable relais de la parole protestante et du partage spirituel dans le cadre paroissial. Pourtant, plus de 15 ans plus tard Internet reste une timide vitrine presque vide, « Un site doit être à l'image d'une communauté et le reflet d'un vécu dans la vie réelle. » comme le souligne Fanny Bijaoui (2013) dans Réforme.

Aujourd'hui, l'accès paroissial à Internet doit être managé avec professionnalisme, car il n'y a de plus de place à l'amateurisme. En plus, du

rapide développement des techniques informatiques, basées sur des logiciels professionnels. incluant la protection des échanges et des accès, et un ensemble de lois, souvent contraignantes, comme celles sur la propriété intellectuelle, se sont déployées de nouvelles pratiques destructrices dans le cyberespace (cybercriminalité, espionnage  $\lambda$ visée politique, économique, religieuses, attaques contre les infrastructures à des fins de sabotage).

Emanant de groupes ou d'individus, les cyberattaques se jouent des frontières et des distances ; elles sont anonymes, et peuvent être réalisées relativement facilement, à bas coût et à très faible risque pour l'attaquant. Elles visent à mettre en péril le bon fonctionnement des systèmes d'information et de communication (SIC) utilisés ou mise en œuvre par les citovens. associations. les entreprises les. et  $\log$ administrations. Une paroisse est une association cultuelle avec des employés, au moins un pasteur, et à ce titre devrait s'inscrire dans un contexte professionnel; celui-ci devrait relever des obligations et responsabilités du conseil presbytéral.

La cybersécurité recouvre l'ensemble des mesures de sécurité susceptibles d'être prises pour se. défendre contre ces attaques. L'augmentation spectaculaire du niveau de sophistication et d'intensité des cyberattaques a conduit ces dernières années la plupart des pays développés à renforcer leur résilience et à

<sup>&</sup>lt;sup>1</sup> Celles de l'Eglise Protestante Unie, formée de l'Eglise Réformée de France (calviniste) et de l'Eglise Luthérienne de France (Paris et Montbéliard). Voir aussi note 6.

adopter des stratégies nationales de cybersécurité, ce qui est le cas des pays européens et de l'UE.

Il s'agit d'être vigilant et de se sécuriser sans paranoïa, et aussi ses correspondants. On ignore souvent que mettre autrui en danger est puni par la loi que nul n'est sensé ignorer. Il n'en apparaît pas) moins) que) nombre) de) paroisses) semblent ignorer le b.a.-ba, car accéder à Internet demande un minimum de précautions et de connaissance ce) que) nombre) de) paroisse) méconnaisse totalement. Or, c'est de la responsabilité du Conseil presbytéral de se doter des compétences pour garantir un accès sécurisé à Internet et maintenir un site web. Quelques conseils de base pourraient ne pas être inutiles : c'est le but recherché ici.

La vraie menace, c'est le vol de données, car les celles-ci, notamment personnelles, qui ont désormais une valeur marchande, sont au cœur du problème. Et elles peuvent coûter d'autant plus) cher) à) la) paroisse) que) la) règlementation) européenne est très stricte sur leur vol. Aujourd'hui non seulement il faut bloquer les intrusions, mais aussi de plus en plus se concentrer sur leur détection.

## **Cybersécurité-des-ordinateurs <sup>2</sup>**

La plateforme utilisée (Windows, Lunix, MacOS X) sur un ordinateur induit les consignes de sécurité à employer :

- Un bon code d'accès personnel (8-12 caractères alphanumériques) à son ordinateur, idem pour la wifi - un ordinateur n'a pas besoin d'être connecté 24/24 à la wifi et on oublie souvent la liaison Ethernet. Sur toute plateforme.
- Un paramétrage efficace du (ou des) firewall(s) et du modem Internet /wifi.
- Un paramétrage efficace de ses navigateurs : les meilleurs représentant environ 80% des utilisateurs sont Firefox, Safari, Chrome. A éviter Internet Explorer qui ne fonctionne que sur PC. Pour toute plateforme.
- Un Antivirus efficace :

)))))))))))))))))))))))))))))))))))))))))))))))))))))))

o Avec) Windows) (sur) PC) ou) Mac **<sup>3</sup>**) :) un) antivirus est obligatoire. D'après des études récentes, un tel PC non protégé et relié à Internet a une durée de survie

d'environ 5-6 minutes avant d'être infesté !

o Avec) Unix) (Linux) sur) PC ;) MacOs) X) sur) Mac), il y a de faibles risques. Notamment le système MacOs est auto-immune, néanmoins il est facile d'installer un antivirus, généralement gratuit là où le même est payant sur PC.

Si les seuls ordinateurs sont évoqués ici, il faut évidemment) prendre) en) compte) de) la) même) façon les tablettes et les smartphones. L'usage professionnel de ces derniers nécessite une protection en cas de vol.

## **Cybersécurité en courriel**

Le choix des adresses électroniques pour garantir la cybersécurité des échanges reste ignoré de la plupart des paroissiens et peut entraîner des conséquences dramatiques dans les relations au sein d'une paroisse, comme entre correspondants privés. Une adresse peut être une) faille) grave) dans) un) réseau) de) correspondants et mettre en danger toute une paroisse.

Il existe deux types d'adresse, celle(s) fournie(s) par le FAI (Fournisseur d'Accès à Internet) et celle demandée à un fournisseur de *freemail* (gratuit, anonyme et sans accès direct à Internet, donc qui nécessite un FAI) :

## 1 - Adresse(s) du FAI :

Pour accéder à internet, il faut un FAI qui est généralement aussi celui pour le téléphone fixe ou mobile (Orange, Free, SFR, Bouygues, etc. et leurs adresses annexes <sup>4</sup>). Ce FAI vous propose d'avoir des adresses multiples, selon vos besoins et activités. Personnellement, j'en ai 8 et mon épouse 4 : avantage, elles sont gérées ensemble par)le)même)*mailer*)(logiciel)de)email),)dans)notre cas) sur) des) ordinateurs) distincts.) A) chacun) d'avoir son paramétrage du mailer adapté à son usage.

Il y a souvent confusion entre une adresse personnelle et une adresse professionnelle, cela vaut) pour) tous) les) responsables) au) sein) d'une) paroisse, à commencer par le pasteur, car il faut inclure le secret de la confession.

Ces adresses sont sécurisées par le FAI mais chacune nécessite un excellent code d'accès (8-12 caractères alphanumériques), évidemment distinct pour chacune de vos adresses. Elle sont

)))))))))))))))))))))))))))))))))))))))))))))))))))))))

<sup>&</sup>lt;sup>2</sup> Les ordinateurs de la paroisse et ceux privés correspondants avec la paroisse et leurs membres.

<sup>&</sup>lt;sup>3</sup> Faut-il rappeler que les Mac peuvent aussi travailler sous Windows... depuis des décennies !

<sup>&</sup>lt;sup>4</sup> Par exemple, Free, outre @free, gère aussi infonie, aliceadsl, libertysurf, worldonline, teamtiscali, etc. Orange est aussi Wanadoo.

généralement enregistrés et sécurisés sans avoir à l'indiquer à chaque usage, selon le paramétrage que vous avez imposé à votre ordinateur.

Les messages doivent être stockés de manière sécurisée soit sur le serveur du FAI, soit dans votre ordinateur – à noter qu'un vol n'est jamais exclu et si les données sont accessibles elles peuvent) mettre) autrui) en) danger.) Les) parades) existent. Vous fermez bien la porte à clé en partant !

Cette adresse possède un IP (Internet) Protocol) qui est un numéro d'identification attribué de façon permanente ou provisoire par le FAI à chaque appareil connecté à un réseau informatique utilisant l'Internet Protocol. L'adresse IP est à la base du système d'acheminement (le routage) des messages sur Internet : elle identifie l'envoyeur d'un message (en tout cas son ordinateur). Ces données sont facilement contrôler en ouvrant présentation > message > en-têtes longs (selon votre logiciel, ici *Mail* sur Mac). Il faut aussi remarquer que des liens douteux dans un message se vérifier en cliquant sur *contenu brut*, selon la même chaîne que ci-dessus, ce qui évite d'ouvrir le lien ce qui peut s'avérer hasardeux.

Comme exemple, l'en-tête long d'un message d'un pasteur à Marseille :

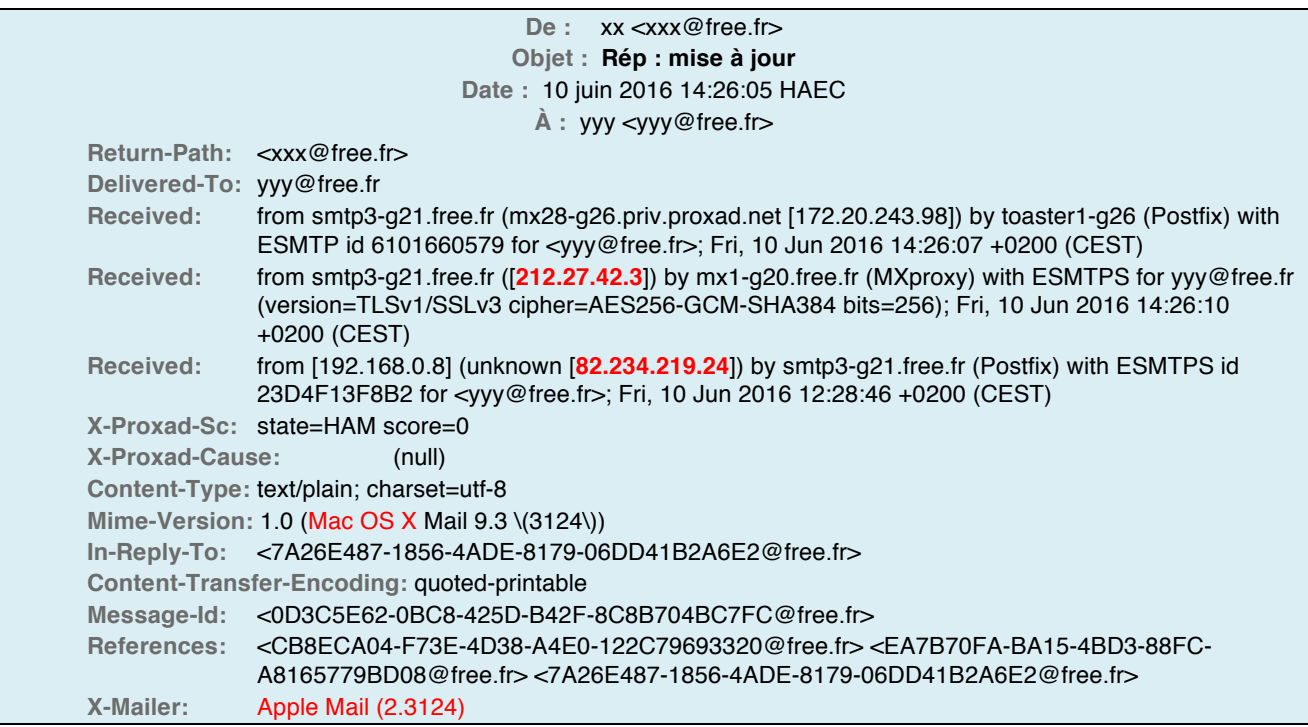

Nota : les données en rouge se contrôle sur le web avec un moteur de recherche. Adresse IP: 212.27.42.3 = PTR enregistrement de ressource: smtp3-g21.free.fr - Organisation: Free SAS - FAI: Free - Pays: France

**82.234.219.24** est une Free box située à fer13-2 (Marseille). L'ordinateur est un mac et le mailer est Apple Mail

Je peux correspondre en toute confiance avec xxx dont le message correspond bien au nom de l'adresse email de l'envoyeur et à son identité.

Toutes les paroisses disposent d'un FAI : il est donc de la responsabilité du conseil presbytéral d'imposer) des) adresses) du) FAI) pour) un) usage) « professionnel ») dans) et) hors) paroisse.) Il) convient aussi d'éviter des adresses nominatives dans) une) association) afin) de) garantir) une) continuité) même) en) cas) de) changements) de) responsables ou de pasteur. Cela ne signifie pas qu'il ne puisse y avoir des adresses personnelles du FAI. C'est de la gestion au sein de la paroisse en) ayant) en) permanence) un) regard) sur) la) cybersécurité et ses évolutions.

Il est aisé de changer un mot de passe d'une adresse en cas de changement.

Ci-dessous, un exemple de l'en-tête long d'un freemail.

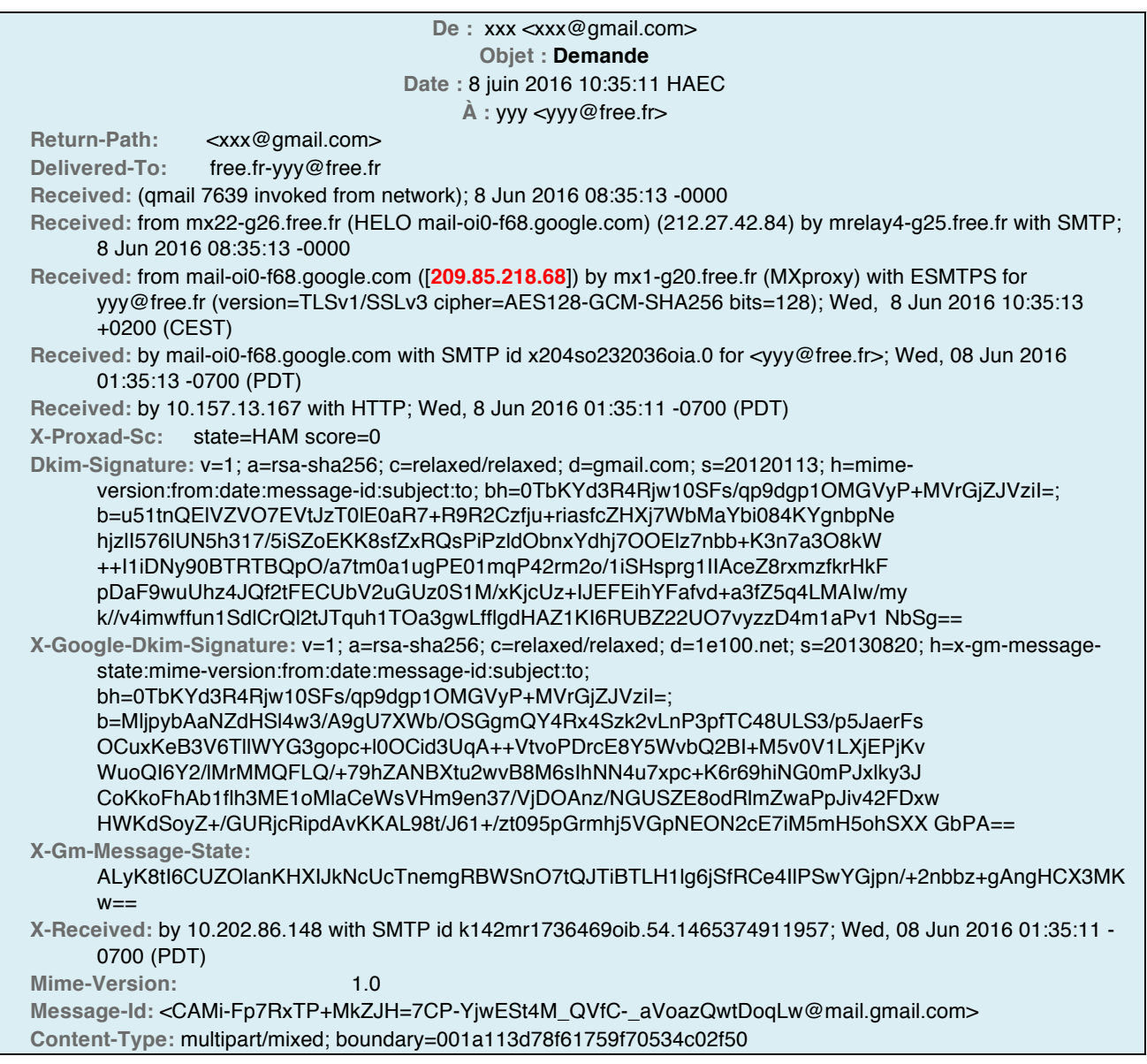

## *The organization for IP address* 209.85.218.68 *is Google in United States.*

Ceci est la seule identité connue – donc impossible de savoir qui se cache derrière xxx@gmail.com xxx pouvant être une personne supposée connue ou un hacker qui en profitera pour vous attacher un fichier pouvant rançonner, détruire votre ordinateur ou y installer un logiciel espion.

### **2'–'Adresse(s)'***freemail***:**

Les adresses *freemail* sont des adresses anonymes sans IP, dissimulant l'identité de l'envoyeur qui peut être un hacker ayant piraté l'adresse de l'exemple xxx@gmail.com donné cidessous.) Les) freemail) habituels) sont) Hotmail,) Yahoo et dérivés, gmail et dérivés, laposte.net, live.fr. AOL... toutes ces adresses sont susceptibles de se faire hacker avec l'ensemble des données contenu sur le serveur qu'il est impossible d'effacer, car tout est enregistré à l'insu du plein gré de celui qui possède l'adresse – généralement selon des algorithmes – ce qui génèrent) facilement) ensuite) des) spams **<sup>5</sup>**.) Les) messages électroniques (sauf cryptés) peuvent être lu à chaque nœud et bien sûr par le propriétaire du freemail ici Google ainsi que par les services secrets des pays traversés. A noter

)))))))))))))))))))))))))))))))))))))))))))))))))))))))

**<sup>5</sup>** xxx@gmail.com en fait profiter tous ses correspondants et lui-même par son adresse free connue de Google. Supprimé tout échange avec des freemail et votre nombre de spam va chuter.

en quelques fractions de seconde.

Pour des protestants plus que frileux et franchement attardés vis-à-vis d'internet, le comble est l'usage de messages freemail permettant à la moitié de la Terre de les lire. Amusant, car quand j'ai demandé de connaître le nom des paroissiens vivant à proximité de mon domicile pour une réunion de quartier – le secret du fichier paroissial m'a été opposé ! Peutêtre Google le sait ?

Enfin, posez-vous la question est-ce que vous *répondriez à une lettre anonyme* et la réponse est non, mais sur Internet cela devient oui !

Quand un hacker met la main sur une adresse, il en prend le contrôle total : accède à la boîteaux-lettres et en refuse l'accès, lit l'ensemble du contenu (messages, adresses,...). Dans un tel cas, il est indispensable de prévenir immédiatement tous ses correspondants, à condition d'avoir une sauvegarde de toutes leurs adresses ! Ceci explique que les adresses *freemail* sont de plus en plus refusées par cybersécurité. Si une entreprise possède une telle adresse, passez au large, l'arnaque n'est pas loin. Alors quand c'est l'adresse d'un pasteur !!

La règle d'or est de ne JAMAIS ouvrir un fichier joint à un tel message et de mettre à la poubelle message et pièce jointe ! Reste ensuite à chacun de prendre ses responsabilités.

Pour revenir aux échanges paroissiaux, nul pasteur, ni responsable presbytéral ne peut et ne doit accepter de mettre en danger – un danger certain) –) les) paroissiens.) Sauf) à) être) irresponsable et punissable par la loi.

#### **Cybersécurité des sites Web**

Les sites web paroissiaux sont soumis à des règles strictes de sécurité, à commencer par un login hyper protecteur. Leur suivi devrait être assumé par des webmestres confirmés. Cela se trouvent souvent parmi la génération Y, mais il faut savoir convaincre, ce qui n'est pas facile au sein de paroisses qui n'ont su prendre le virage Internet en 2000 !

Un site web n'est pas une simple vitrine, mais un) véritable) moyen) de) communication) à) condition de respecter les règles et spécificités du Web. C'est un lieu de rencontre et de dialogue pour peu qu'il y ait une bonne adresse email et une réponse immédiate - sous  $24$  h – ce qui est rare chez les protestants, et encore heureux quand il y a une réponse. Moi même, mes enfants et petits-enfants ont eu des expériences douloureuses, loin de la convivialité chrétienne. Cela) vaut) aussi) pour) bien) des) structures) adjacentes comme le mouvement des Eclaireurs

et Eclaireuses Unionistes de France – largement anonyme ! Incompréhensible pour une jeunesse ayant) pourtant) toujours) un) smartphone) à) la) main.

On) ne) peut) mettre) des) adresses) *freemail* sur) un site Web pour correspondre dans la paroisse et pourtant nombre de responsables en ont, hérités de leur jeune époque? Mais le monde a bien changé depuis. Peu imagine les risques et la virulence de cyber-attaques. Quand une survient, il est trop tard. J'en ai malheureusement quelques exemples à conter.

#### **Conclusion**

La présence sur les réseaux sociaux d'une paroisse ou groupe de paroisses devrait faire l'objet d'un débat circonstancié en assemblée générale, peut-être même à chacune. En effet, certains documents mis en ligne ne vont pas sans poser des questions, y compris des autorisations de publier et de la propriété des photographies. Pour une association, avoir une présence sur un réseau est surtout un appel vers son propre site web, avec des liens vers les pages d'actualité.

Si certains pensent que l'outil Internet correspond à la conception de l'église dans le protestantisme, au service de la foi de chacun, il n'est guère au centre du développement religieux des paroisses de l'Eglise Protestante Unie, qui ne veulent à se mettre hors-murs dans Internet. En 1999-2000, avec le développement naissant de l'Internet grand public et de ses outils numériques encore méconnus des paroissiens, avec plusieurs pasteurs, nous avions proposé un projet) qui) échoua) à) cause) du) changement) de) divers responsables et de pasteurs, de l'incompréhension des conseils presbytéraux face à ce nouvel outil, de l'envie de certains membres, sans compétence, de vouloir se l'approprier.

La raison principale est liée à la non-évolution des) structures) ecclésiales) au) tournant) du) XXIe siècle et les freins consécutifs à la cooptation des membres dirigeants, limitant toute ouverture, vécue comme une perte de pouvoir personnel. L'expression de la foi se fait chez les huguenots en cercles très fermés, ne sont-ils pas à l'origine de la loi sur la laïcité <sup>6</sup> rejetant la religion dans la sphère privée. L'altérité ne s'accepte que dans la

)))))))))))))))))))))))))))))))))))))))))))))))))))))))

<sup>&</sup>lt;sup>6</sup> Au contraire des luthériens alsaciens et mosellans qui sont de la Confession d'Augsbourg, dont je suis, né dans une région française sous Concordat napoléonien de 1801, non soumis à la loi de 1905, et où) la) religion) s'affiche) jusque) dans) la) déclaration) d'impôts.

stricte limite admise dans une paroisse. Heureusement il y a des exceptions.

Et pourtant, il n'est que temps, tant le retard est énorme, que l'usage d'internet devienne le quotidien) des) paroisses) ou) un) ensemble) de) paroisses, que ce développement fasse l'objet d'un) suivi) par) une) petite) commission) de paroissiens spécialistes (des vrais) assurant aussi la cybersécurité et des modalités à mettre en ceuvre. Car les solutions sont connues, simples à mettre en œuvre à condition d'avoir l'humilité et la foi d'accepter d'évoluer, ce qui est du devoir de tout chrétien.

#### **Quelques références et liens**

- Bergounhoux J., 2015. Etude : Les salariés trop confiants quant à la cybersécurité dans leur entreprise. http://www.usinedigitale.fr/article/etude-les-salaries-tropconfiants-quant-a-la-cybersecurite-dans-leurentreprise.N336115
- Bijaoui F., 2013. L'Église protestante unie sur Internet. *Réforme*,)

http://reforme.net/node/51816/publi-pdf.

- Cottin J. & J. N. Bazin, 2003. Vers un christianisme virtuel ? Enjeux et défis d'Internet. Labor et Fides, Genève, 145 p.
- Emig C. C., 2012. Alsace entre guerres et paix. *In* : Faire la guerre, faire la paix : approches sémantiques et ambiguïtés terminolo-giques. Actes des *Congrès des Sociétés historiques et scientifiques,* Éd.) Comité) des) Travaux) Historiques) et) Scientifiques, Paris, p. 195-207.
- Emig C. C., 2013. Les publications des sociétés savantes françaises face à Internet. *Nouveaux eCrits scientifiques*, NeCs\_02-2013, p. 1-5. http://paleopolis.rediris.es/NeCs/NeCs\_02-2013/
- Entreprises et cybersécurité à l'horizon 2020 -Synthèse de l'étude menée en 2013-2014 par le CIGREF associé à Futuribles International, 4 p.

http://www.cigref.fr/wp/wpcontent/uploads/2015/02/Futuribles-CIGREF-Entreprises-cybersecurite.pdf

Esteral Consulting, 2011. Etude sur la cyberdéfense et la cybersécurité au sein des institutions européennes. Délégation aux Affaires Stratégiques, Ministère de la Défense, Paris, 38 p.

http://www.defense.gouv.fr/content/downloa d/149570/1496328/file/Cyberd%C3%A9fens [e%20et%20cybers%C3%A9curit%C3%A9%20](http://www.defense.gouv.fr/content/download/149570/1496328/file/Cyberd%C3%A9fense%20et%20cybers%C3%A9curit%C3%A9%20au%20sein%20des%20institutions%20de%20l/) au%20sein%20des%20institutions%20de%20 l/'UE.pdf

- La France et la cybersécurité, 2014. http://www.diplomatie.gouv.fr/fr/politiqueetrangere-de-la-france/defense-etsecurite/cybersecurite/
- Lallement P., 2014. Cyber-Sécurité et PME : perception du risques, pratiques, besoins. p. 1-15, https://www.cecyf.fr/wpcontent/uploads/2014/04/Etude-PME.pdf
- Pernot M., 2016. Protestantisme et internet. https://oratoiredulouvre.fr/articles/protestant isme-et-internet.php. Consulté le 12 juin 2016.
- Rapport Steria, 2014. Etude sur la cybersécurité des entreprises européennes. [http://www.cil.cnrs.fr/CIL/spip.php?article21](http://www.cil.cnrs.fr/CIL/spip.php?article2102) 02
- Serra J., La cybersécurité reste une problématique sous estimée dans les entreprises. http://riskattitude.net/la-cybersecurite-resteune-problematique-sous-estimee-dans-lesentreprises/6p.
- Stener C., 2016. Dictionnaire politique d'internet et du numérique: Les cent enjeux de la société numérique. Books on Demand, Paris, 548 p.

\_\_\_\_\_\_\_\_\_\_\_\_\_\_\_\_\_\_\_\_\_\_\_\_\_\_\_\_\_\_\_\_\_\_